# Computer controlled systems

#### Lecture 2

version: 2018.10.02. – 11:45:12

# Problem types

- Convolution of two casual signals
- Solution of initial value probles using Laplace transformation, eg.  $\ddot{y} + a\dot{y} + by = e^{-at}$ ,  $y(0)$ ,  $\dot{y}(0)$ ,  $y(t) = ?$
- Partial fractional decomposition
- Determine the transfer function of  $\ddot{y} + a\dot{y} + by = u(t)$ .
- Solution of initial values problem in the state-space form using Laplace tr, eg.  $\dot{x} = Ax, x(0)$
- Compute the transfer function  $(H(s))$  of the state space model  $(\dot{x} = Ax + Bu, y = Cx)$
- Solution of the state space model, given both the input and the initial values impulse response  $(h(t))$ , response to the unit step function

# 1. Causal convolution

**Definition 1.** A signal  $f(t)$  is called causal if  $f(t < 0) = 0$ . **Definition 2.** (Causal convolution) The convolution of two causal signals  $f(t)$  and  $g(t)$  reduces to:

$$
(f * g)(t) = \int_{-\infty}^{\infty} f(\tau)g(t-\tau) d\tau = \int_{0}^{\infty} f(\tau)g(t-\tau) d\tau = \int_{0}^{t} f(\tau)g(t-\tau) d\tau
$$

# 2. Laplace transformation

**Definition 3.** The Laplace transform of a signal  $f(t)$  is denoted by  $F(s)$ ,  $s \in \mathbb{C}$  and it is defined as follows:

$$
F(s) = \mathfrak{L}\{f(t), s\} = \int_0^\infty f(t)e^{-st}dt
$$
\n(1)

Due to the fact that the integral operator is linear, the Laplace transformation is inherently linear, i.e. it preserves the order of addition and scaling operations.

Based on the properties of the integral the laplace transform is a linear mapping.

### 2.1. Rules

1. Convolution in time domain:  $\mathcal{L}\{(f * g)(t), s\} = F(s)G(s),$ 

which is

\n
$$
F(s) = \mathfrak{L}\{f(t), s\}, \ G(s) = \mathfrak{L}\{g(t), s\}, \ (f * g)(t) = \int_0^t f(\tau)g(t - \tau) d\tau.
$$
\nDerivation:

\n
$$
\mathfrak{L}\{(f * g)(t), s\} = \int_0^\infty \int_0^t f(\tau)g(t - \tau) d\tau \ e^{-st} dt = \int_0^\infty \int_0^\infty f(\tau)g(t - \tau) e^{-st} dt \ d\tau
$$
\n
$$
= \int_0^\infty \int_0^\infty g(t - \tau) e^{-s(t - \tau)} dt \ f(\tau) e^{-s\tau} d\tau = \int_0^\infty \int_{-\tau}^\infty g(\vartheta) e^{-s\vartheta} d\vartheta \ f(\tau) e^{-s\tau} d\tau
$$
\n
$$
= \int_0^\infty g(\vartheta) e^{-s\vartheta} d\vartheta \int_0^\infty f(\tau) e^{-s\tau} d\tau = \mathfrak{L}\{f(t), s\} \mathfrak{L}\{g(t), s\}
$$
\n(2)

We will deal with functions for which  $f(t) = g(t) = 0$  for all  $t < 0$ , hence

$$
\int_0^t f(\tau)g(t-\tau)d\tau = \int_0^\infty f(\tau)g(t-\tau)d\tau \text{ \quad mivel } g(t-\tau) = 0 \text{ bármely } \tau > t \tag{3}
$$

It was also used during the above derivation (change of variables:  $\vartheta = t - \tau$ ):

$$
\int_0^\infty g(t-\tau)e^{-s(t-\tau)}dt = \int_{-\tau}^\infty g(\vartheta)e^{-s\vartheta}d\vartheta = \int_0^\infty g(\vartheta)e^{-s\vartheta}d\vartheta \quad \text{since } g(t<0) = 0 \tag{4}
$$

2. Time derivative:

$$
\mathfrak{L}\lbrace \dot{y}(t), s \rbrace = sY(s) - y(0), \quad \text{and } Y(s) = \mathfrak{L}\lbrace y(t), s \rbrace. \text{ Derivation:}
$$
\n
$$
\int_0^\infty \dot{y}(t)e^{-st}dt = y(t)e^{-st}\Big|_0^\infty - (-s)\int_0^\infty y(t)e^{-st}dt = -y(0) + s\mathfrak{L}\lbrace y(t), s \rbrace
$$
\n(5)

3. Second derivative according to the time variable:

$$
\mathfrak{L}\{\ddot{y}(t), s\} = s^2 Y(s) - \dot{y}(0) - sy(0).
$$
 Derivation:  

$$
\mathfrak{L}\{\ddot{y}(t), s\} = s\mathfrak{L}\{\dot{y}(t), s\} - \dot{y}(0) = s^2 Y(s) - sy(0) - \dot{y}(0)
$$
(6)

### 2.2. Limit theorems

1. Initial value theorem. If  $e^{-st}y(t)$  is Lebesgue integrible on  $t \in \mathbb{R}_+$ , then  $\left(y(0) = \lim_{s \to \infty}$  $y(0) = \lim_{s \to \infty} sY(s)$ 

Proof. Let us take the limit of both the left and right sides of the rule of derivation  $s \to \infty$ :

$$
\lim_{s \to \infty} \int_0^\infty e^{-st} \dot{y}(t) dt \stackrel{(*)}{=} \int_0^\infty \underbrace{\lim_{s \to \infty} e^{-st}}_{=0} \dot{y}(t) dt = \lim_{s \to \infty} (sY(s) - y(0)) \implies y(0) = \lim_{s \to \infty} sY(s) \tag{7}
$$

<sup>(\*)</sup>Due to Lebesgue's dominated convergence theorem, since  $e^{-st}\dot{y}(t)$  is (by assumption) Lebesgue integrible on  $\mathbb{R}_+$ .

2. Limit value theorem. If  $e^{-st}y(t)$  is Lebesgue integrible on  $t \in \mathbb{R}_+$ , then  $y(\infty) = \lim_{s \to 0} sY(s)$ 

Proof. Let us take the derivation rule

$$
\int_0^\infty \dot{y}(t)e^{-st}\mathrm{d}t = sY(s) - y(0) \tag{8}
$$

and consider the limit of both sides  $s \to 0$ :

$$
\lim_{s \to 0} \int_0^\infty e^{-st} \underbrace{\dot{y}(t) dt}_{\mathrm{d}y(t)} \stackrel{\text{(a)}}{=} \int_0^\infty \underbrace{\lim_{s \to 0} e^{-st}}_{\to 1} \underbrace{\dot{y}(t) dt}_{\mathrm{d}y(t)} = \lim_{s \to 0} \left(sY(s) - y(0)\right) \tag{9}
$$

$$
\int_0^\infty dy(t) = \lim_{s \to 0} sY(s) - y(0)
$$
\n(10)

$$
y(\infty) - y(0) = \lim_{s \to 0} sY(s) - y(0) \implies y(\infty) = \lim_{s \to 0} sY(s)
$$
 (11)

<sup>(\*)</sup>Due to Lebesgue's dominated convergence theorem, since  $e^{-st}\dot{y}(t)$  is (by assumption) Lebesgue integrible on  $\mathbb{R}_+$ .

Counterexample if  $e^{-st}y(t)$  is not absolute integrible for all  $\text{Re}\{s\} > 0$ . Let  $y(t) = e^t$ . Its Laplace transformation is  $Y(s) = \frac{1}{s-1}$ .  $\lim_{s\to 0} \frac{s}{s-1} = 0$ , however  $y(t) \to \infty$ .

#### 2.3. Laplace transformation of some important functions

1. 
$$
\mathfrak{L}\{\delta(t),s\} = 1 \quad \text{derivation: } \int_0^\infty \delta(t)e^{-st}dt = \lim_{T \to 0} \frac{1}{T} \int_0^T e^{-st}dt = \frac{1}{s} \lim_{T \to 0} \frac{1 - e^{-sT}}{T} = 1
$$

Note that in this derivation Dirac's function is estimated as follows:

$$
\delta(t) = \lim_{T \to 0} \begin{cases} \frac{1}{T} & t \in [0, T) \\ 0 & \text{otherwise} \end{cases}
$$
 (12)

2.  $\mathfrak{L}\{1(t), s\} = \frac{1}{s}$  $\frac{1}{s}$  derivation:  $\int_0^\infty 1(t)e^{-st}dt = \left[\frac{e^{-st}}{-s}\right]$  $\left[\frac{-st}{-s}\right]_0^\infty$  $\frac{6}{0} = 0 - \left(-\frac{1}{s}\right)$  $\frac{1}{s}$  =  $\frac{1}{s}$  $\frac{1}{s}$ ,

where  $I(t)$  unit step function, for this the  $u(t)$  notation is laso commonly used, but in this course  $u(t)$  denotes the input of the system.

- 3.  $\mathfrak{L}\lbrace t\cdot 1(t), s \rbrace = \frac{1}{s^2}$  $\frac{1}{s^2}$  (unit step velocity function)
- 4.  $\mathfrak{L}\left\{e^{-at},s\right\} = \frac{1}{s+1}$  $\frac{1}{s+a}$ , it is the most commonly used when trying to determine inverse Laplace transof complex rational functions.
- 5.  $\mathfrak{L}\lbrace e^{-t/T}, s \rbrace = \frac{1}{s+1/T} = \frac{T}{1+sT}$ , it is another form of the previous case. Derivation:  $\int_0^\infty e^{-t/T} e^{-st} dt = \int_0^\infty e^{-(s+1/T)t} dt \left[ \frac{e^{-(s+1/T)t}}{-(s+1/T)} \right]$  $\frac{e^{-(s+1/T)t}}{-(s+1/T)}\Big]_0^\infty$  $\frac{\infty}{0} = \frac{1}{s+1/T} = \frac{T}{1+sT}.$

Pole-zero from:  $\frac{1}{s+1/T}$ Time-constant form:  $\frac{T}{1+sT}$ 

- 6.  $\mathfrak{L}\{1-e^{-t/T},s\}=\frac{1}{s(1+1)}$  $\frac{1}{s(1+sT)}$  (time-constant form)
- 7.  $\mathfrak{L}\left\{\frac{1}{T_1-T_2}(e^{-t/T_1}-e^{-t/T_2}),s\right\}=\frac{1}{(1+sT_1)(t)}$  $\frac{1}{(1+sT_1)(1+sT_2)}$  (time-constant form)
- 8.  $\mathfrak{L}\left\{e^{at}\sin(bt),s\right\}=\frac{b}{\sqrt{a^2+2\left(\frac{b^2}{b^2}\right)}}$  $(s-a)^2 + b^2$
- 9.  $\mathfrak{L}\left\{e^{at}\cos(bt), s\right\} = \frac{s-a}{(s-a)^2}$  $(s-a)^2 + b^2$

# 2.4. Inverse Laplace transform

**Definition 4.** The inverse Laplace transformation of the complex signal  $F(s)$  is given by the following complex line integral:

$$
f(t) = \mathfrak{L}^{-1}\{F(s)\} = \frac{1}{2\pi j} \lim_{T \to \infty} \int_{c-jT}^{c+jT} F(s)e^{st} \, \mathrm{d}s \tag{13}
$$

where  $c \in \mathbb{R}$  is greater than the real parts of  $F(s)$ 's singularities.

### 2.5. Input, system response

1. Dirac impulse

 $-1 - 0.5 = 0.5$ t  $f(t)$ 

$$
f_{\tau}(t) = \begin{cases} \frac{1}{\tau} & \text{ha } 0 \le t < \tau \\ 0 & \text{egyébként} \end{cases} \quad \delta(t) = \lim_{\tau \to 0^+} f_{\tau}(t)
$$

2. the output (response) of the system to the Dirac impulse (impulse response):  $h(t)$ E.g.. if I strike on a trapdoor  $(\delta(t))$ , then it will dampedly oscillate( $h(t)$ ).

$$
\overline{\delta(t)}
$$
 Rendszer  $h(t)$ 

Convolutional time-invariance:  $\delta(t-\tau)$ ,  $h(t-\tau)$ .

3. The system response to  $u(t)$  (transfer function): Causal convolution

$$
\underbrace{u(t)}_{h(t)} \xrightarrow{\text{Rendszer}} \underbrace{y(t)}_{h(t)} = (u * h)(t) = \int_0^t h(t - \tau)u(\tau)d\tau
$$

#### Example 1.

Let us compute the convolution of  $f(t) = t$  and  $g(t) = t^2$ :

$$
(f * g)(t) = \int_0^t (t - \tau)\tau^2 d\tau = \int_0^t t\tau^2 - \tau^3 d\tau = \left[\frac{t\tau^3}{3} - \frac{\tau^4}{4}\right]_0^t = \frac{t^4}{12}
$$
(14)

# 3. applying laplace transform to solve initial value problems

<span id="page-5-1"></span>Example 2. Constant coefficient second order linear differential equation

Solve the following initial value problem:

$$
\ddot{y} - 2\dot{y} + 5y = -8e^{-t}
$$
  $y(0) = 2$   $\dot{y}(0) = 12$ 

One can compute the Laplace transform as follows (elementwise).

<span id="page-5-0"></span>
$$
\mathfrak{L}\{\ddot{y}\} - 2\mathfrak{L}\{\dot{y}\} + 5\mathfrak{L}\{y\} = -\frac{8}{s+1}
$$
 (15)

Laplace transform in the case of derivated function:  $\mathfrak{L}\{\dot{y}\}=sY(s)-y(0)=sY(s)-2$ . and the second derivative:  $\mathfrak{L}\{\ddot{y}\}=s^2Y(s)-sy(0)-\dot{y}(0)=s^2Y(s)-2s-12$ . such a way the equation [\(15\)](#page-5-0) has the following form:

$$
(s2Y(s) - 2s - 12) - 2(sY(s) - 2) + 5Y(s) = -\frac{8}{s+1}
$$
\n(16)

expressing  $Y(s)$  we get:

$$
Y(s) = \frac{2s^2 + 10s}{(s^2 - 2s + 5)(s + 1)} \xrightarrow{\mathfrak{L}^{-1}} y(t) = ?
$$
\n(17)

Example 3. Partial fraction decomposition

Tel us solve the following initial value problem:

$$
\dddot{y} + 7\ddot{y} + 14\dot{y} + 8y = 0 \quad y(0) = 0 \quad \dot{y}(0) = 0 \quad \ddot{y}(0) = 2
$$

The physical interpretation of initial value: nyugalomban lévő testre hat egy gyorsulásvektor (pl. gravitációs gyorsulás). Az előző feladathoz hasonlóan ha vesszük az egyenlet mindkét oldalának The Laplace transform is the following:

$$
Y(s) = \frac{2}{(s+1)(s+2)(s+4)} = \frac{C_1}{s+1} + \frac{C_2}{s+2} + \frac{C_3}{s+4} \xrightarrow{\mathfrak{L}^{-1}} y(t) = C_1 e^{-t} + C_2 e^{-2t} + C_3 e^{-4t}
$$

I fall the roots of the denominator have single multipülicity, then the following formula can be applied:

$$
C_{i} = \lim_{s \to \alpha_{i}} (s - \alpha_{i}) Y(s), \text{ and } \alpha_{i} \text{ az } \frac{C_{i}}{s + \alpha_{i}} \text{ gives}
$$
  
\n
$$
C_{1} = \lim_{s \to -1} (s + 1) Y(s) = \frac{2}{(s + 2)(s + 4)} |_{s = -1} = \frac{2}{3}
$$
  
\n
$$
C_{2} = \lim_{s \to -2} (s + 2) Y(s) = \frac{2}{(s + 1)(s + 4)} |_{s = -2} = -1
$$
  
\n
$$
C_{3} = \lim_{s \to -4} (s + 4) Y(s) = \frac{2}{(s + 1)(s + 2)} |_{s = -4} = \frac{1}{3}
$$
  
\n
$$
Y(s) = \frac{\frac{2}{3}}{s + 1} + \frac{-1}{s + 2} + \frac{\frac{1}{3}}{s + 4}
$$
\n(18)

Tehát a megoldás:

$$
y(t) = \frac{2}{3}e^{-t} - e^{-2t} + \frac{1}{3}e^{-4t}
$$
\n(19)

Matlab 1. Inverse Laplace transform partfrac,ilaplace,residue,poly2sym,sym2poly

[3.](#page-5-1) Continuation of the example:

$$
Y(s) = \frac{2s^2 + 10s}{(s^2 - 2s + 5)(s + 1)} = \frac{3s + 5}{s^2 - 2s + 5} - \frac{1}{s + 1} \implies y(t) = 3e^t \left(\cos(2t) + \frac{4\sin(2t)}{3}\right) - e^{-t}
$$
  
By means of the symbolic toolbox:  

$$
\lim_{s \to \text{syms s}} s
$$
  

$$
Y = \text{partfrac}((2*s^2 + 10*s) / ((s+1) * (s^2 - 2*s + 5)))
$$

$$
Y = (3*s + 5)/(s^2 - 2*s + 5) - 1/(s + 1)
$$

```
>> ilaplace(Y)
ans =
3*exp(t)*(cos(2*t) + (4*sin(2*t))/3) - exp(-t)by means of numerical computations:
>> Y = expand((s+1) * (s^2 - 2*s + 5))Y =s^3 - s^2 + 3*s + 5>> B = [2 10 0];\Rightarrow A = sym2poly(Y)
A =1 -1 3 5
\Rightarrow [r,p,k] = residue(B,A)
r =1.5 - 2i
   1.5 + 2i
  -1 + 0ip =\begin{array}{ccc} 1 & + & 2i \\ 1 & - & 2i \end{array}1 - 2i
   -1 + 0i
k =\overline{1}Y(s) = \frac{B(s)}{A(s)} = \sum_{s}i
                                                     ri
                                                  \frac{r_i}{s - p_i} + K(s) = -\frac{1}{s + 1}\frac{1}{s+1} + \frac{1.5 - 2j}{s-1-2}\frac{1.5-2j}{s-1-2j} + \frac{1.5+2j}{s-1+2}s - 1 + 2j(20)
\Rightarrow Y = sum(r ./ (s - p)) + poly2sym(k)
Y =-1/(s + 1) + (3/2 - 2i)/(s - 1 - 2i) + (3/2 + 2i)/(s - 1 + 2i)>> latex(Y)
ans =
 - \frac{1}{s + 1} + \frac{\frac{3}{2} - 2}{ \mathrm{i}} \s - 1 - 2\, \mathrm{ii} + \frac{\frac{3}{2} + 2}{ \mathrm{ii} + 2\}>> ilaplace(Y)
ans =- exp(-t) + exp(t*(1 - 2i))*(3/2 + 2i) + exp(t*(1 + 2i))*(3/2 - 2i)>> Y = simplify(Y)
ans =(2*s*(s + 5))/(s^3 - s^2 + 3*s + 5)>> ilaplace(Y)
ans =
3*exp(t)*(cos(2*t) + (4*sin(2*t))/3) - exp(-t)y(t) = -e^{-t} + e^{t(1-2t)} \left(\frac{3}{2}\right)\left(\frac{3}{2}+2j\right)e^{t\left(1+2j\right)}\left(\frac{3}{2}\right)\left(\frac{3}{2} - 2j\right) = 3e^t \left(\cos(2t) + \frac{4\sin(2t)}{3}\right)-\mathrm{e}^{-t}(21)
```
### Example 4.

Constant coefficient linear differential equation system

$$
\begin{array}{ccc}\n\dot{x}_1 = 2x_1 + 3x_2 & \rightarrow & \dot{x} = Ax & A = \begin{pmatrix} 2 & 3 \\ 2 & 1 \end{pmatrix} & x_0 = \begin{pmatrix} 0 \\ 1 \end{pmatrix}\n\end{array}
$$
\n
$$
\begin{array}{ccc}\n\dot{x}_2 = 2x_1 + x_2 & \rightarrow & \dot{x} = Ax & A = \begin{pmatrix} 2 & 3 \\ 2 & 1 \end{pmatrix} & x_0 = \begin{pmatrix} 0 \\ 1 \end{pmatrix}
$$

Solution:  $x(t) = e^{At}x_0, \, e^{At} = Se^{Dt}S^{-1} = \mathfrak{L}^{-1}\{(sI - A)^{-1}\}.$ 

from the eigenvalue-eigenvector decomposition of the first equation (previous practice). moreover in 1 dimension:

$$
e^{at} = \mathfrak{L}^{-1}\{(s-a)^{-1}\} = \mathfrak{L}^{-1}\left\{\frac{1}{s-a}\right\}
$$
 (22)

Both of the expressions can be used. In this case the second:

$$
\det(sI - A) = \begin{vmatrix} s-2 & -3 \\ -2 & s-1 \end{vmatrix} = (s-2)(s-1) - 6 = s^2 - 3s - 4 = (s-4)(s+1)
$$
 (23)

$$
(sI - A)^{-1} = \frac{1}{(s - 4)(s + 1)} \begin{pmatrix} s - 1 & 3\\ 2 & s - 2 \end{pmatrix}
$$

According to the linearity of the Laplace transform:

$$
e^{At}x_0 = \mathfrak{L}^{-1}\left\{ \left( \frac{\frac{3}{(s-4)(s+1)}}{\frac{s-2}{(s-4)(s+1)}} \right) \right\}
$$

Partial fraction decomposition:

$$
\frac{3}{(s-4)(s+1)} = \frac{3}{5} \frac{(s+1) - (s-4)}{(s-4)(s+1)} = \frac{0.6}{s-4} - \frac{0.6}{s+1}
$$
(24)

Using a simpler method:

$$
\frac{s-2}{s^2 - 3s - 4} = \frac{C_3}{s+1} + \frac{C_4}{s-4} \to C_3 = 0.6 \quad C_4 = 0.4 \tag{25}
$$

Finally:

$$
x(t) = \mathfrak{L}^{-1} \left\{ \left( \frac{\frac{-0.6}{s+1} + \frac{0.6}{s-4}}{\frac{0.6}{s+1} + \frac{0.4}{s-4}} \right) \right\} = \left( \frac{-0.6e^{-t} + 0.6e^{4t}}{0.6e^{-t} + 0.4e^{4t}} \right) \tag{26}
$$

Applying the second formula:  $e^{At} = Se^{Dt}S^{-1}$ , the decomposition is not required, but the eigenvalues and eigenvectors are necessray.

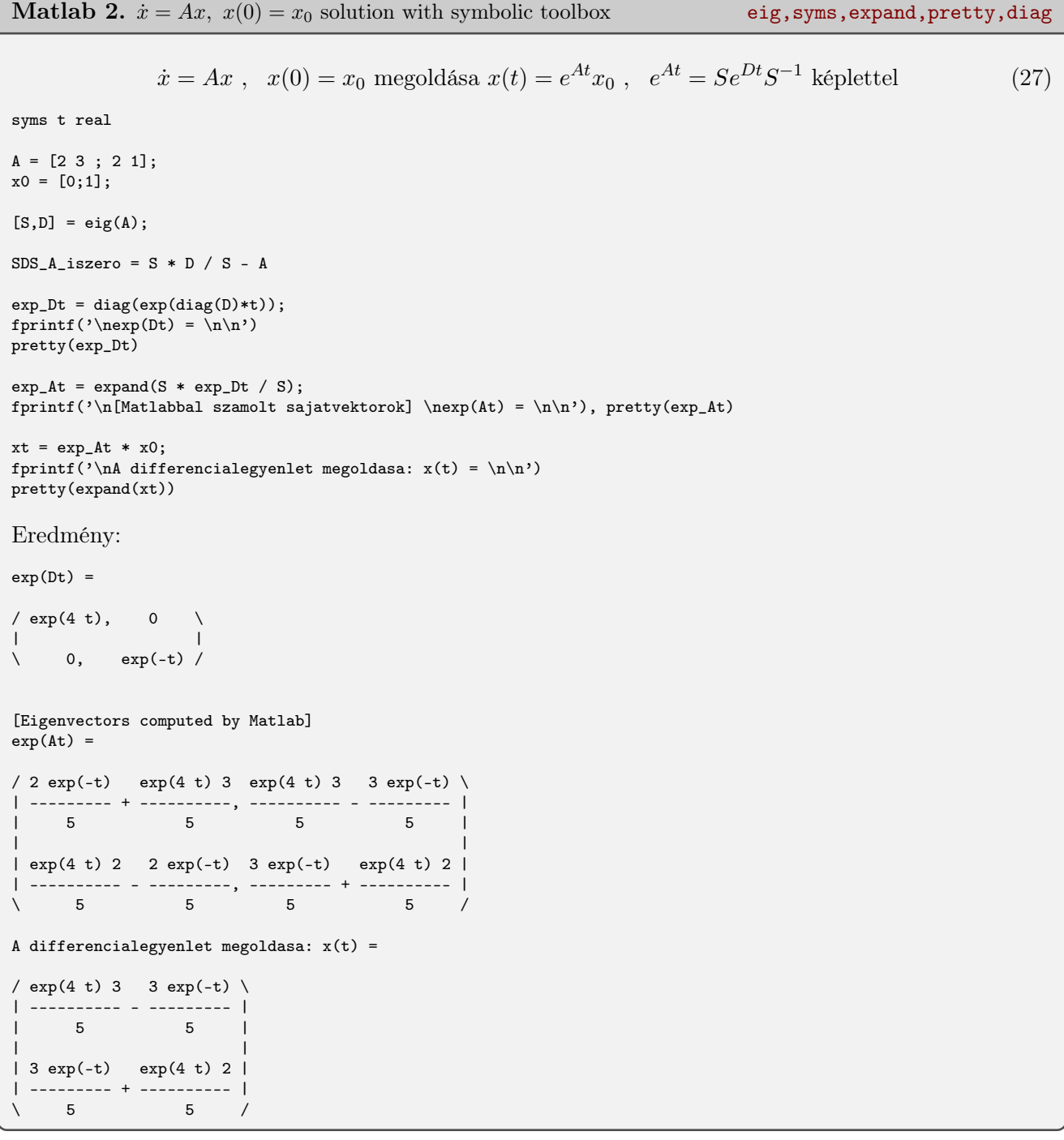

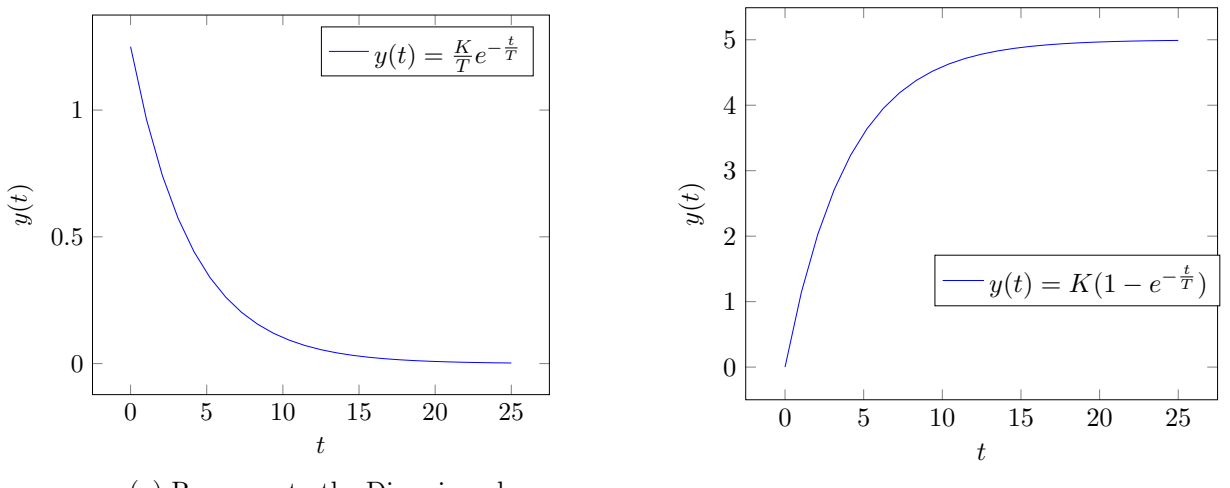

(a) Response to the Dirac impulse

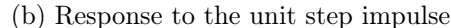

### Example 5. Applying Laplace transform

The differential equation system describing the system:  $T\dot{y} + y = Ku(t)$   $y(0) = 0$ Let us determine the system's response in the followingh cases:

- 1.  $u(t) = \delta(t)$
- 2.  $u(t) = 1(t)$

The Laplace transform of the system:  $TsY(s) + Y(s) = KU(s)$ , where  $T \in \mathbb{R}$  and  $K \in \mathbb{R}$  parameters depending on the system. Impulse response function:

$$
H(s) = \frac{Y(s)}{U(s)} = \frac{K}{1+Ts}
$$
\n(28)

 $\overline{T}$ 

 $=\frac{K}{F}$ 

 $\frac{R}{T}e^{-t/T}$ 

System's response:  $Y(s) = \frac{K}{1+Ts}U(s)$ 

1. impulse response

$$
u(t) = \delta(t) \xrightarrow{\mathfrak{L}} U(s) = 1
$$

$$
Y(s) = K \frac{1}{1+Ts} \xrightarrow{\mathfrak{L}^{-1}} y(t) = \mathfrak{L}^{-1} \{ Y(s) \} = \frac{K}{T} \mathfrak{L}^{-1} \left\{ \frac{1}{s + \frac{1}{T}} \right\}
$$

2. transfer function (response to the unit step function)

$$
u(t) = 1(t) \xrightarrow{\mathfrak{L}} U(s) = \frac{1}{s}
$$

$$
Y(s) = K \frac{1}{s(1+Ts)} \xrightarrow{\mathfrak{L}^{-1}}
$$

$$
y(t) = \mathfrak{L}^{-1}{Y(s)} = \frac{K}{T} \cdot \mathfrak{L}^{-1}\left{\frac{1}{s} \cdot \frac{1}{s + \frac{1}{T}}\right} = \frac{K}{T} \cdot (1(t) * e^{\frac{-t}{T}}) = K(1 - e^{-t/T})
$$

for the values  $K = 5, T = 4$  the solution is depicted in the above picture.

# 4. Állapotegyenlet megoldása

- only excitation  $(x_0 = 0, u(t) \neq 0) \rightarrow$ : Laplace transform
- only initial value  $(x_0 \neq 0, u(t) = 0) \rightarrow e^{At}x_0$ , state trajectories
- both excitation and initial values

Example 6. SSM solution – unit step input

$$
A = \begin{pmatrix} 2 & 3 \\ 2 & 1 \end{pmatrix} \quad B = \begin{pmatrix} 1 \\ 1 \end{pmatrix} \quad C = \begin{pmatrix} 0 & 1 \end{pmatrix} \quad x_0 = \begin{pmatrix} 0 \\ 0 \end{pmatrix} \quad u(t) = 1(t)
$$

$$
\begin{aligned} \dot{x} &= Ax + Bu \\ y &= Cx \end{aligned} \tag{29}
$$

Applying Laplace transfromation:

$$
sX(s) = AX(s) + BU(s) \rightarrow sX(s) - AX(s) = BU(s)
$$

$$
(sI - A)X(s) = BU(s) \rightarrow X(s) = (sI - A)^{-1}BU(s)
$$

$$
Y(s) = C(sI - A)^{-1}BU(s)
$$

$$
H(s) = Y(s)/U(s) = C(sI - A)^{-1}B = \frac{s}{s^2 - 3s - 4} = \frac{s}{(s+1)(s-4)}
$$

$$
Y(s) = H(s)U(s) = \frac{s}{(s+1)(s-4)} \cdot \frac{1}{s} = \frac{1}{(s+1)(s-4)} = \frac{0.2}{s-4} - \frac{0.2}{s+1}
$$

$$
y(t) = 0.2e^{4t} - 0.2e^{-t}
$$

Example 7. SSM solution – autonomous system

$$
A = \begin{pmatrix} 2 & 3 \\ 2 & 1 \end{pmatrix} \quad B = \begin{pmatrix} 1 \\ 1 \end{pmatrix} \quad C = \begin{pmatrix} 0 & 1 \end{pmatrix} \quad x_0 = \begin{pmatrix} 0 \\ 1 \end{pmatrix} \quad u(t) = 0
$$

Applying Laplace transfromation:

$$
sX(s) - x_0 = AX(s) \rightarrow X(s) = (sI - A)^{-1}x_0 \rightarrow x(t) = \mathfrak{L}^{-1}\{(sI - A)^{-1}\}x_0 = e^{At}x_0
$$

$$
(sI - A)^{-1} = \frac{1}{(s+1)(s-4)} \cdot \begin{pmatrix} s-1 & 3\\ 2 & s-2 \end{pmatrix}
$$

Output:  $y(t) = Cx(t)$ −1  $\mathcal{N}(S1)$  $(sI - A)^{-1}$   $\cdot x_0 = \mathfrak{L}$ −1  $\{C(sI - A)$  $^{-1}x_0$  $= \mathfrak{L}^{-1} \left\{ \frac{s-2}{(s+1)(s-4)} \right\}$ =  $0.6e^{-t} + 0.4e^{4t}$ 

Example 8. SSM solution – unit step velocity

$$
A = \begin{pmatrix} 2 & 3 \\ 2 & 1 \end{pmatrix} \quad B = \begin{pmatrix} 1 \\ 1 \end{pmatrix} \quad C = \begin{pmatrix} 0 & 1 \end{pmatrix} \quad x_0 = \begin{pmatrix} 0 \\ 1 \end{pmatrix} \quad u(t) = t
$$

Applying Laplace transformation:

$$
sX(s) - x_0 = X(s) + BU(s) \rightarrow X(s) = (sI - A)^{-1}(x_0 + BU(s)) \rightarrow
$$

$$
x(t) = e^{A(t-t_0)}x_0 + \int_{t_0}^t e^{A(t-\tau)}Bu(\tau)d\tau
$$

If  $t_0 = 0$ , then  $e^{A(t-t_0)} = e^{At}$ 

$$
e^{At} = \mathfrak{L}^{-1} \left\{ \left( \frac{\frac{s-1}{s^2 - 3s - 4}}{\frac{s^2 - 3s - 4}{s^2 - 3s - 4}} \right) \right\} = \mathfrak{L}^{-1} \left\{ \left( \frac{\frac{0.6}{s - 4}}{\frac{0.4}{s - 4}} + \frac{\frac{0.4}{s + 1}}{\frac{s - 4}{s + 1}} \right) \frac{\frac{0.6}{s - 4}}{\frac{0.4}{s - 4}} + \frac{\frac{0.6}{s + 6}}{\frac{0.6}{s + 1}} \right) \right\}
$$

$$
e^{At} = \left( \frac{0.6e^{4t} + 0.4e^{-t}}{0.4e^{4t} - 0.4e^{-t}} \right. \left. \frac{0.6e^{4t} - 0.6e^{-t}}{0.4e^{4t} + 0.6e^{-t}} \right)
$$

$$
e^{A(t-\tau)} = \left( \frac{0.6e^{4(t-\tau)} + 0.4e^{-(t-\tau)} \right. \left. 0.6e^{4(t-\tau)} - 0.6e^{-(t-\tau)} \right)
$$

$$
e^{A(t-\tau)} = \left( \frac{0.6e^{4(t-\tau)} - 0.4e^{-(t-\tau)} \right. \left. 0.4e^{4(t-\tau)} + 0.6e^{-(t-\tau)} \right)
$$

$$
e^{A(t-\tau)}B = \begin{pmatrix} 1.2e^{4(t-\tau)} - 0.2e^{-(t-\tau)} \\ 0.8e^{4(t-\tau)} + 0.2e^{-(t-\tau)} \end{pmatrix} \rightarrow e^{A(t-\tau)}Bu(\tau) = \begin{pmatrix} 1.2e^{4(t-\tau)}\tau - 0.2e^{-(t-\tau)}\tau \\ 0.8e^{4(t-\tau)}\tau + 0.2e^{-(t-\tau)}\tau \end{pmatrix}
$$

Elementwise integral:

$$
\int_0^t c_1 e^{c_2(t-\tau)} \tau d\tau = c_1 e^{c_2 t} \int_0^t e^{-c_2 \tau} \tau d\tau = \frac{c_1}{c_2^2} (e^{c_2 t} - c_2 t - 1) \qquad \text{(Partial integration)}
$$
\n
$$
\int_0^t e^{A(t-\tau)} Bu(\tau) d\tau = \begin{pmatrix} 0.075 e^{4t} - 0.2 e^{-t} - 0.5t + 0.125 \\ 0.05 e^{4t} + 0.2 e^{-t} - 0.25 \end{pmatrix}
$$

 $e^{At}x_0$  the same value as in the case of 2. example

$$
x(t) = \begin{pmatrix} 0.675e^{4t} - 0.8e^{-t} - 0.5t + 0.125 \\ 0.45e^{4t} + 0.8e^{-t} - 0.25 \end{pmatrix}
$$

$$
y(t) = Cx(t) = 0.45e^{4t} + 0.8e^{-t} - 0.25
$$

A [2.](#page-12-0) we can see the solution of the three example in order.

<span id="page-12-0"></span>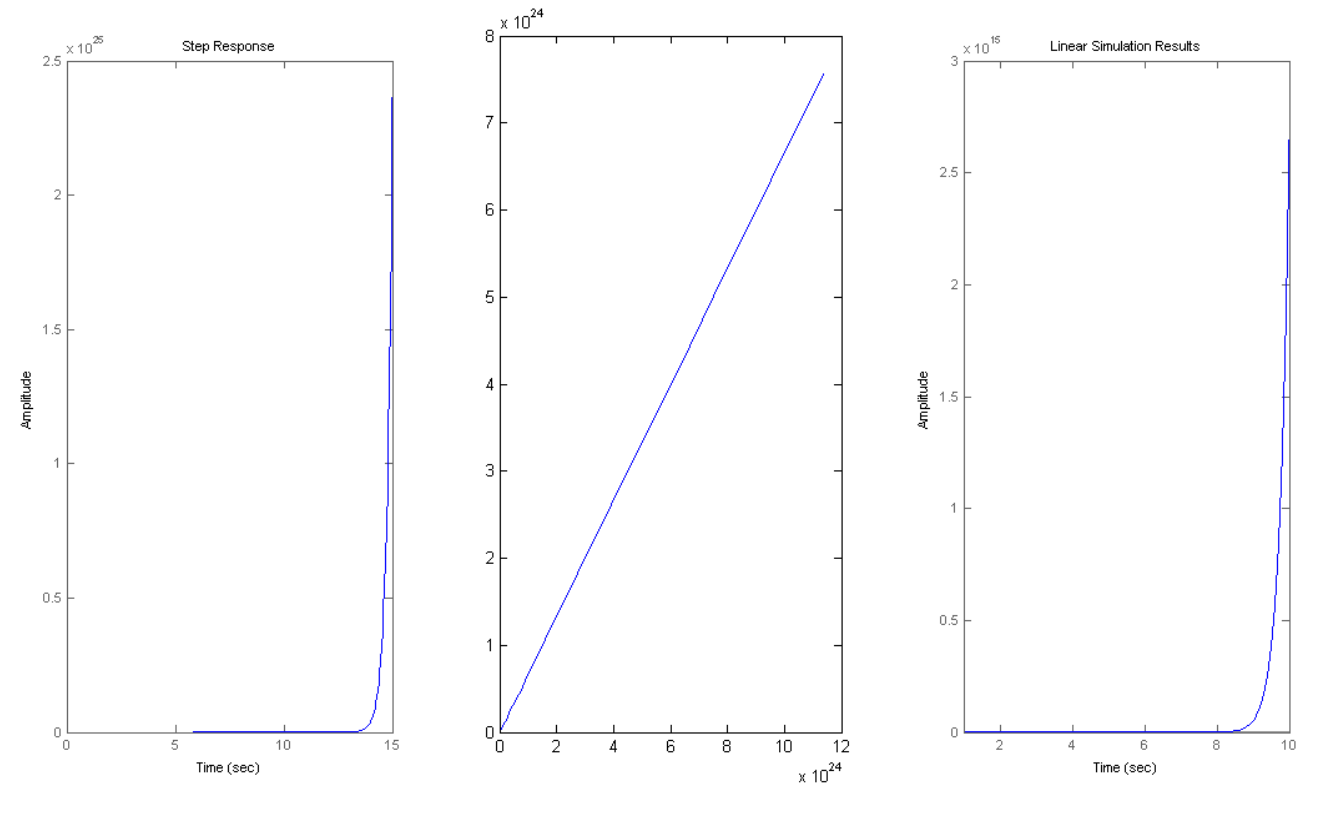

2. ábra